# **Awesome Audio Documentation**

*Release 0.2.1*

**Matthieu Berjon**

**Jan 05, 2019**

### Contents:

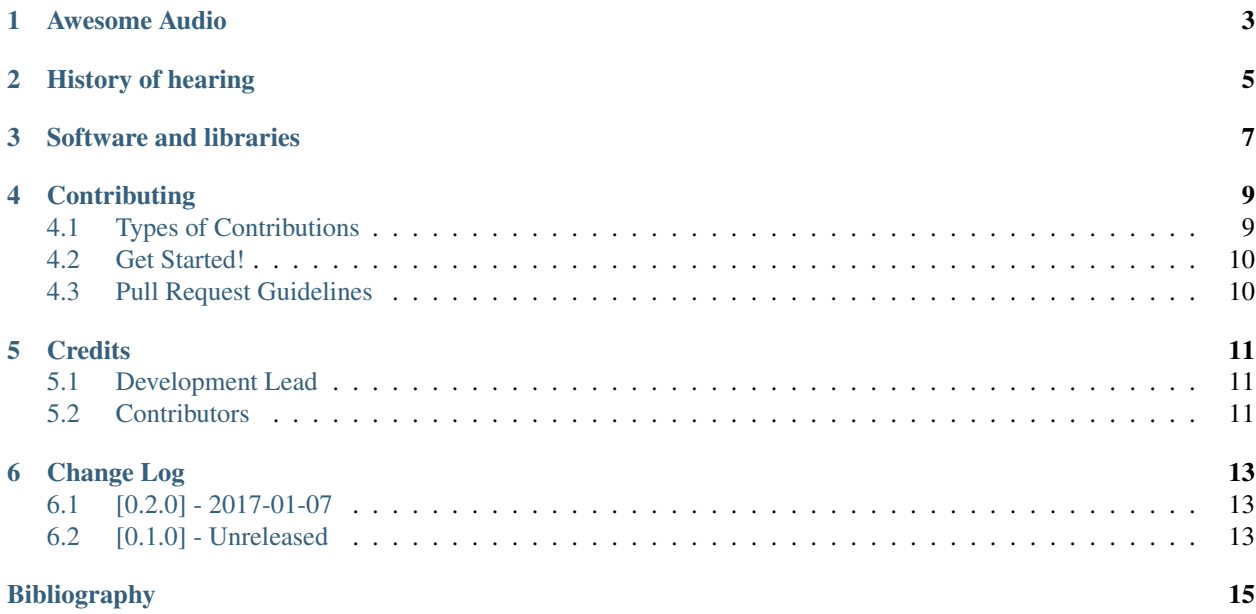

Awesome Audio is a curated list of resources for anyone interested in audio/hearing related subject.

#### Awesome Audio

<span id="page-6-0"></span>This is a curated list of audio related knowledge and tools.

- Free documentation: Creative License CC-BY-SA 4.0.
- Documentation: [https://awesome-audio.readthedocs.io.](https://awesome-audio.readthedocs.io)

### History of hearing

<span id="page-8-0"></span>First, here are references to works written by people who have been active in hearing science (psychoacoustics,anatomy/physiology, physics/acoustics, engineering/signal processing, cognitive psychology, audiology).

**Books**

**Articles**

#### Software and libraries

<span id="page-10-0"></span>[Portaudio:](http://portaudio.com/) C/C++ cross-platform library providing a simple API audio I/O management.

[PyAudio:](https://people.csail.mit.edu/hubert/pyaudio/) Python binding of Portaudio in Python.

[Playrec:](http://www.playrec.co.uk/) matlab / octave Binding of Portaudio for Matlab and Octave.

[LTFAT:](http://ltfat.github.io/) matlab / octave toolbox for time-frequency analysis and synthesis.

[Librosa:](https://librosa.github.io/) Python audio and music processing.

#### **Contributing**

<span id="page-12-0"></span>Contributions are welcome, and they are greatly appreciated! Every little bit helps, and credit will always be given. You can contribute in many ways:

#### <span id="page-12-1"></span>**Types of Contributions**

#### **Report Bugs**

Report bugs at [https://github.com/mattberjon/awesome-audio/issues.](https://github.com/mattberjon/awesome-audio/issues)

If you are reporting a bug, please include:

- Your operating system name and version.
- Any details about your local setup that might be helpful in troubleshooting.
- Detailed steps to reproduce the bug.

#### **Fix Bugs**

Look through the GitHub issues for bugs. Anything tagged with "bug" and "help wanted" is open to whoever wants to implement it.

#### **Write Documentation**

Awesome Audio could always use more documentation, whether as part of the official awesome-audio docs, in docstrings, or even on the web in blog posts, articles, and such.

#### **Submit Feedback**

The best way to send feedback is to file an issue at [https://github.com/mattberjon/awesome-audio/issues.](https://github.com/mattberjon/awesome-audio/issues)

If you are proposing a feature:

- Explain in detail how it would work.
- Keep the scope as narrow as possible, to make it easier to implement.
- Remember that this is a volunteer-driven project, and that contributions are welcome :)

#### <span id="page-13-0"></span>**Get Started!**

Ready to contribute? Here's how to set up *awesome-audio* for local development.

- 1. Fork the *awesome-audio* repo on GitHub.
- 2. Clone your fork locally:

\$ git clone git@github.com:your\_name\_here/awesome-audio.git

3. Install your local copy into a virtualenv. Assuming you have virtualenvwrapper installed, this is how you set up your fork for local development:

```
$ mkvirtualenv awesome-audio
$ cd awesome-audio/
```
4. Create a branch for local development:

```
$ git checkout -b name-of-your-bugfix-or-feature
```
Now you can make your changes locally.

- 5. When you're done making changes, check that your changes pass flake8 and the tests, including testing other Python versions with tox:
- 6. Commit your changes and push your branch to GitHub:

```
$ git add .
$ git commit -m "Your detailed description of your changes."
$ git push origin name-of-your-bugfix-or-feature
```
7. Submit a pull request through the GitHub website.

#### <span id="page-13-1"></span>**Pull Request Guidelines**

Before you submit a pull request, check that it meets these guidelines:

- 1. The pull request should include tests.
- 2. If the pull request adds functionality, the docs should be updated. Put your new functionality into a function with a docstring, and add the feature to the list in README.rst.
- 3. The pull request should work for Python 2.6, 2.7, 3.3, 3.4 and 3.5, and for PyPy. Check [https://travis-ci.org/](https://travis-ci.org/mattberjon/awesome-audio/pull_requests) [mattberjon/awesome-audio/pull\\_requests](https://travis-ci.org/mattberjon/awesome-audio/pull_requests) and make sure that the tests pass for all supported Python versions.

### **Credits**

### <span id="page-14-1"></span><span id="page-14-0"></span>**Development Lead**

• Matthieu Berjon [<matthieu@berjon.net>](mailto:matthieu@berjon.net)

### <span id="page-14-2"></span>**Contributors**

None yet. Why not be the first?

Change Log

<span id="page-16-0"></span>All notable changes to this project will be documented in this file.

The format is based on [Keep a Changelog](http://keepachangelog.com/) and this project adheres to 'Semantic Versioning'...

## <span id="page-16-1"></span>**[0.2.0] - 2017-01-07**

#### **Added**

• Sphinx support

#### **Changed**

Nothing.

### <span id="page-16-2"></span>**[0.1.0] - Unreleased**

#### **Added**

- Adding of hearing documentation (books and articles)
- Adding of audio libraries

### Bibliography

- <span id="page-18-0"></span>[Bey99] Robert T. Beyer. *Sound of Our Times: Two Hundred Years of Acoustics*. Spinger-Verlag New York, 1999. URL: www.springer.com/gp/book/9780387984353.
- [Hun92] V. Hunt, Frederik. *Origins in Acoustics*. Yale University Press, 1st edition edition, 1992.
- [Plo01] Reinier Plomp. *The Intelligent Ear: On the Nature of Sound Perception*. Psychology Press, 1st edition edition, 2001. URL: [https://www.amazon.com/Intelligent-Ear-Nature-Sound-Perception/dp/0805838678.](https://www.amazon.com/Intelligent-Ear-Nature-Sound-Perception/dp/0805838678)
- [Bor44] E. G. Boring. Sensation and perception in the history of experimental psychology. *The American Journal of Psychology*, 57(1):97–105, 1944. [doi:10.2307/1416868.](http://dx.doi.org/10.2307/1416868)
- [Yos15] William A. Yost. Psychoacoustics: a brief historical overview. *Acoustics Today*, 11(3):46–53, 2015.